## **SmartPlant Instrumentation Technical User Forum P2C2 (Houston SPI TUF) Meeting**

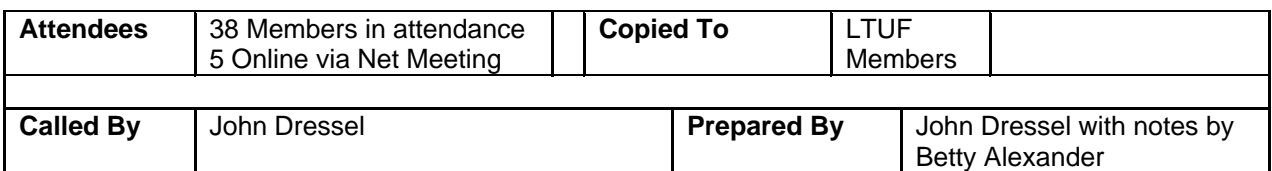

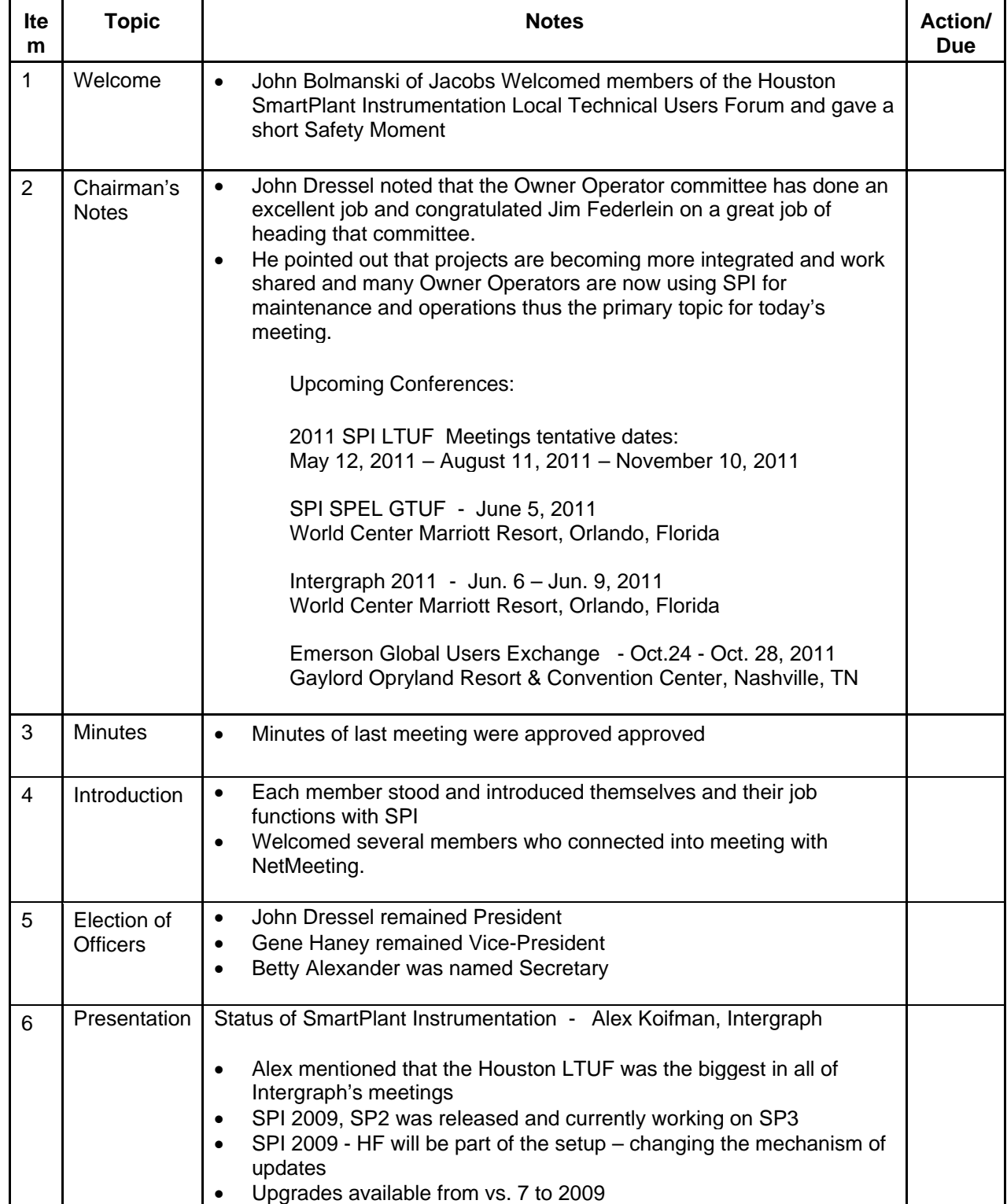

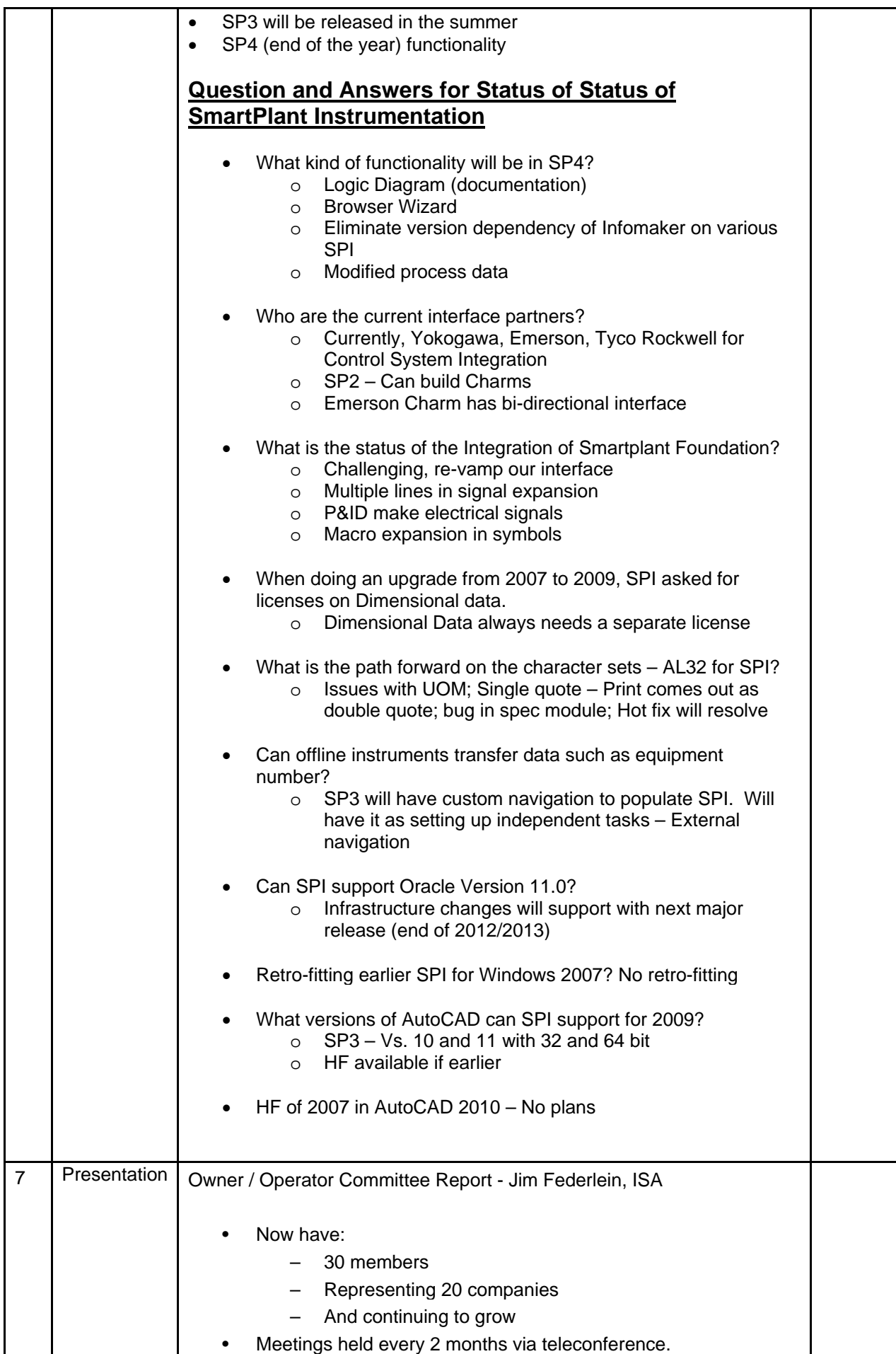

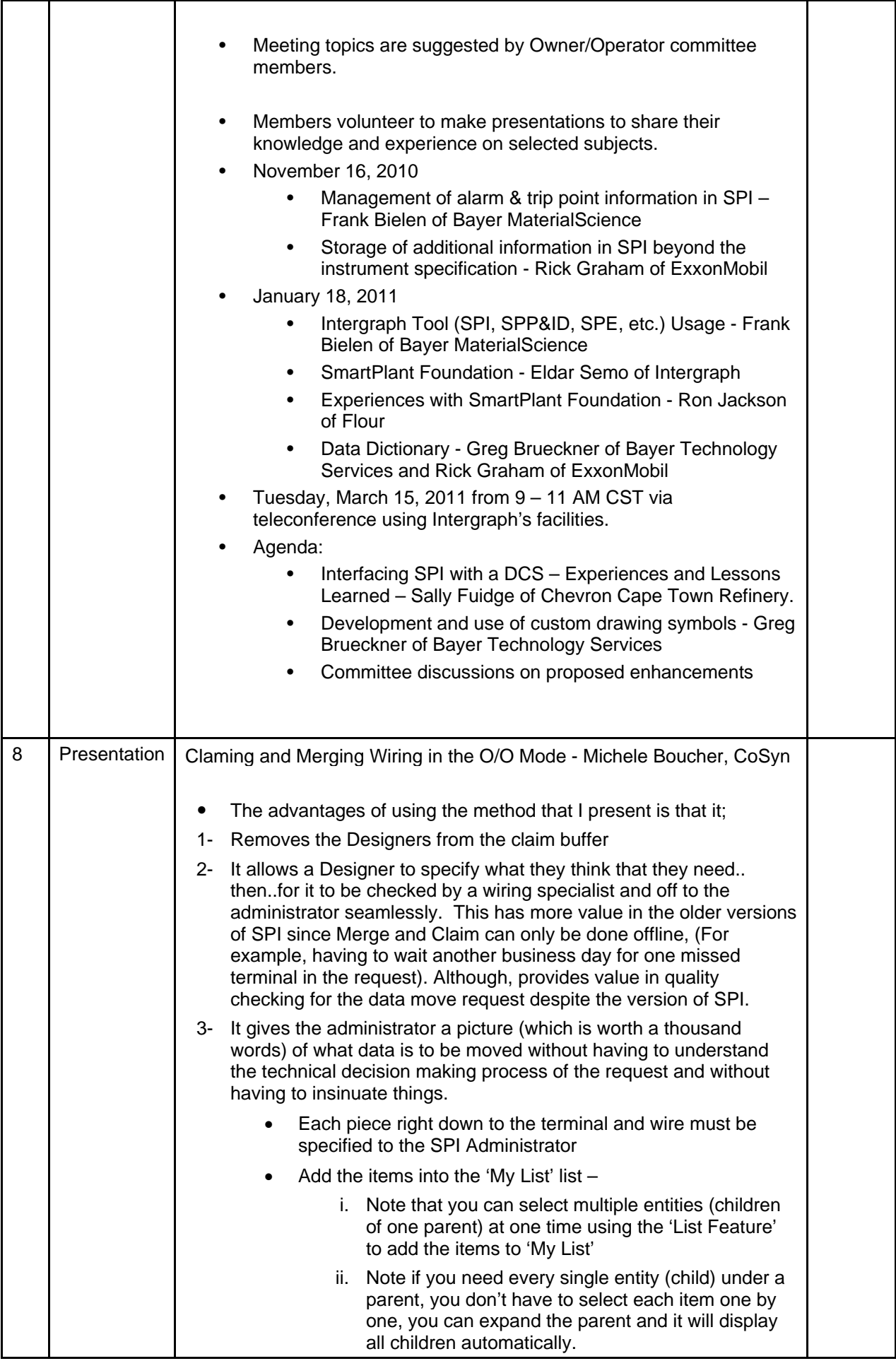

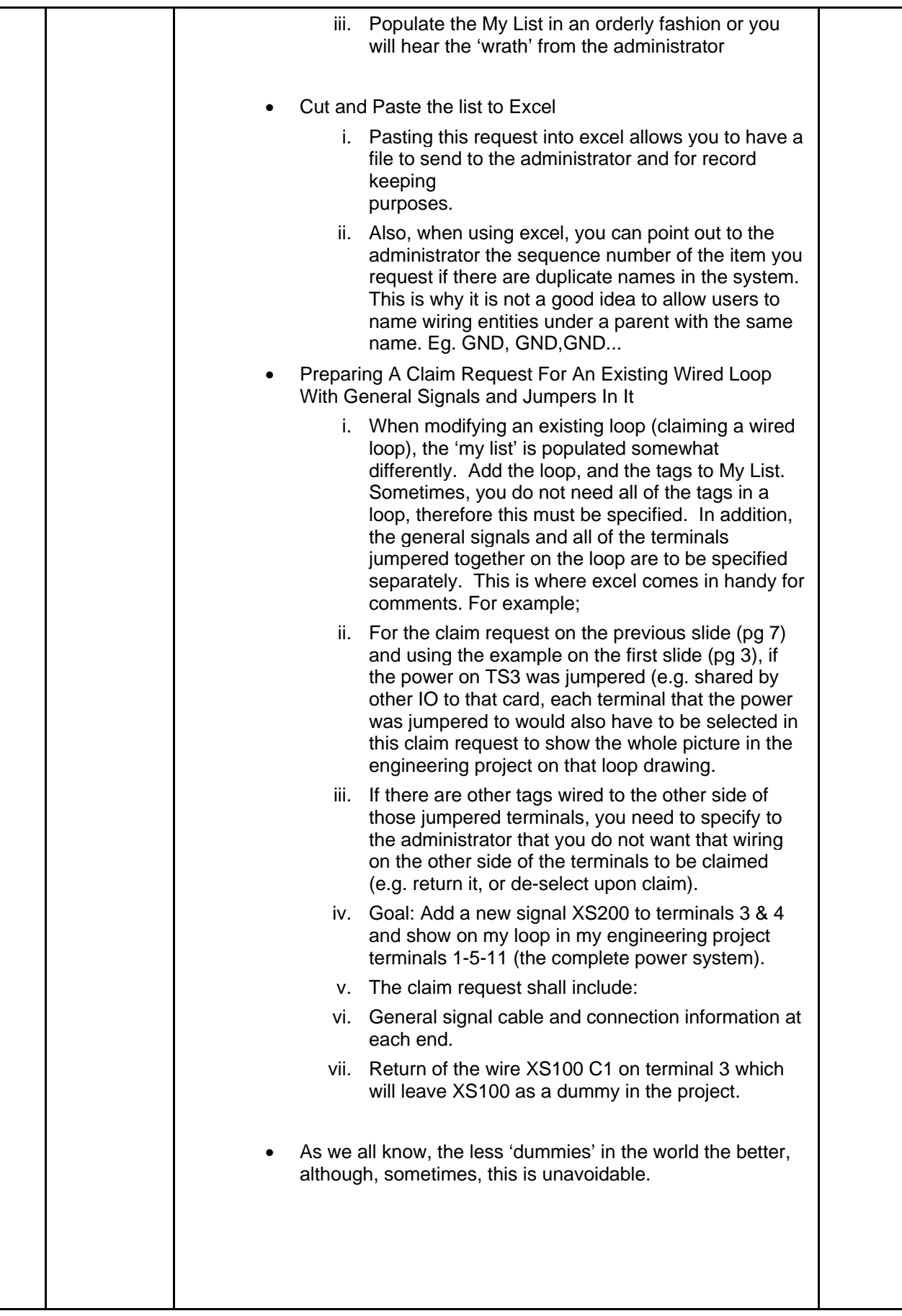

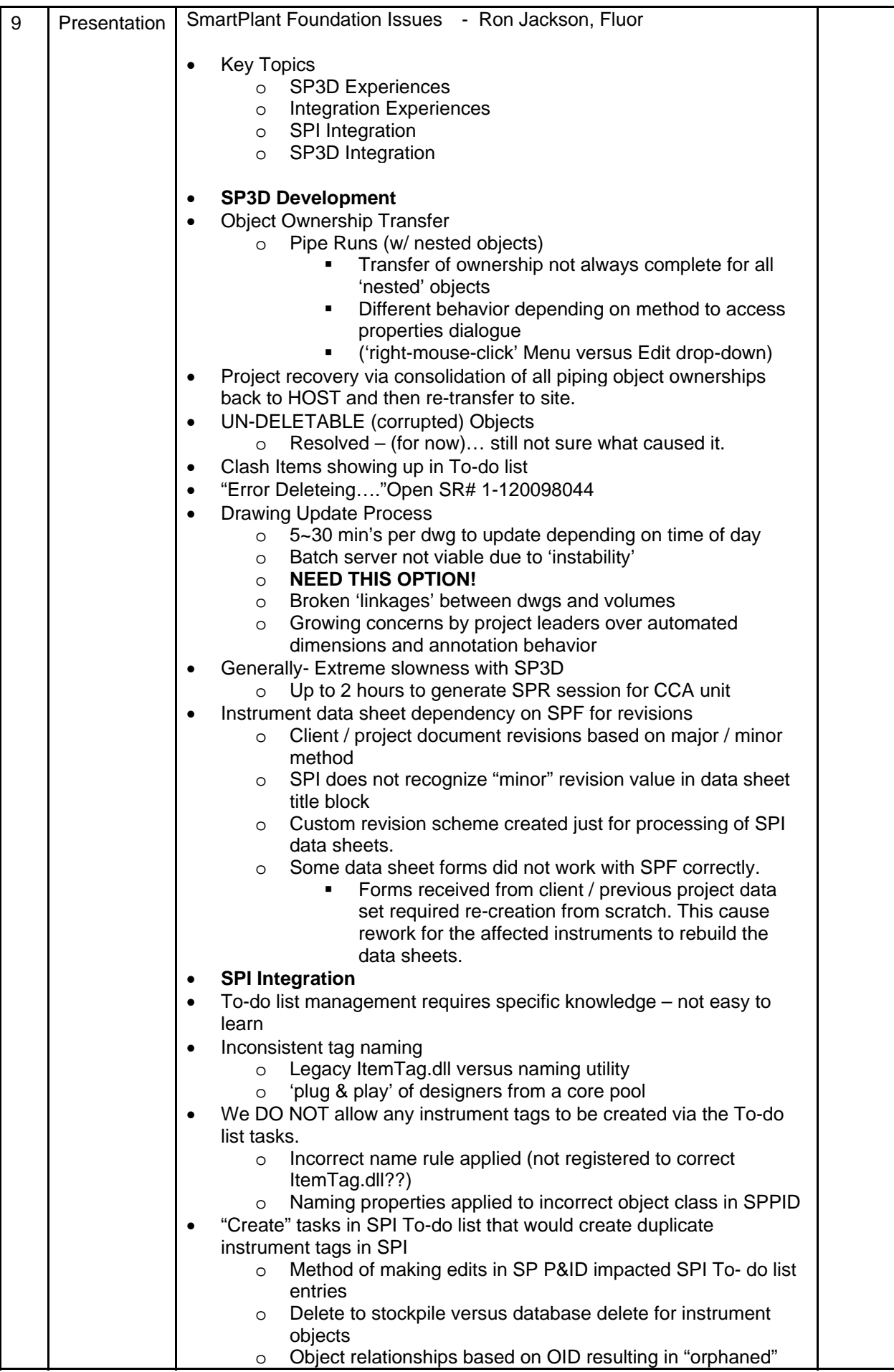

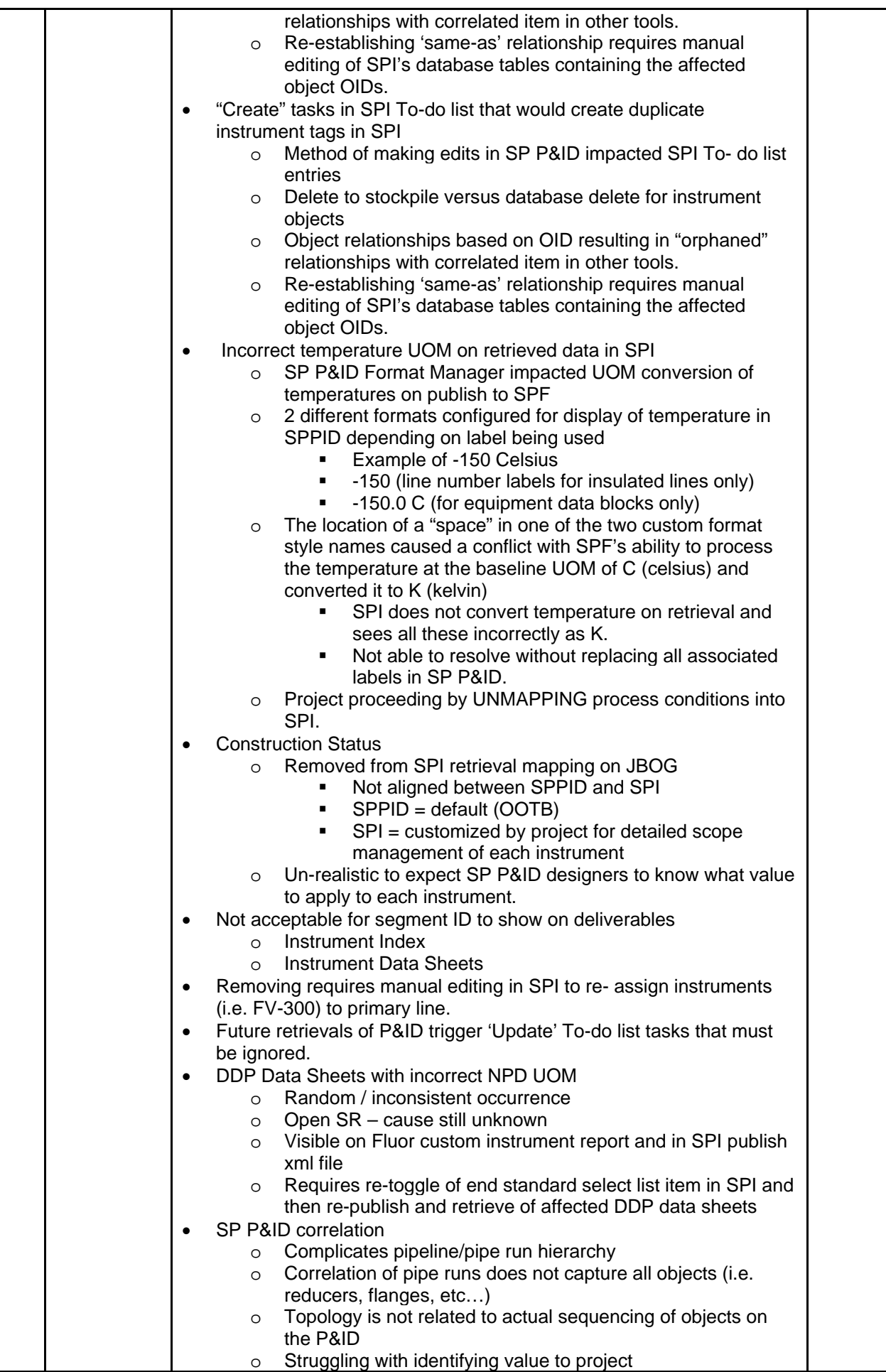

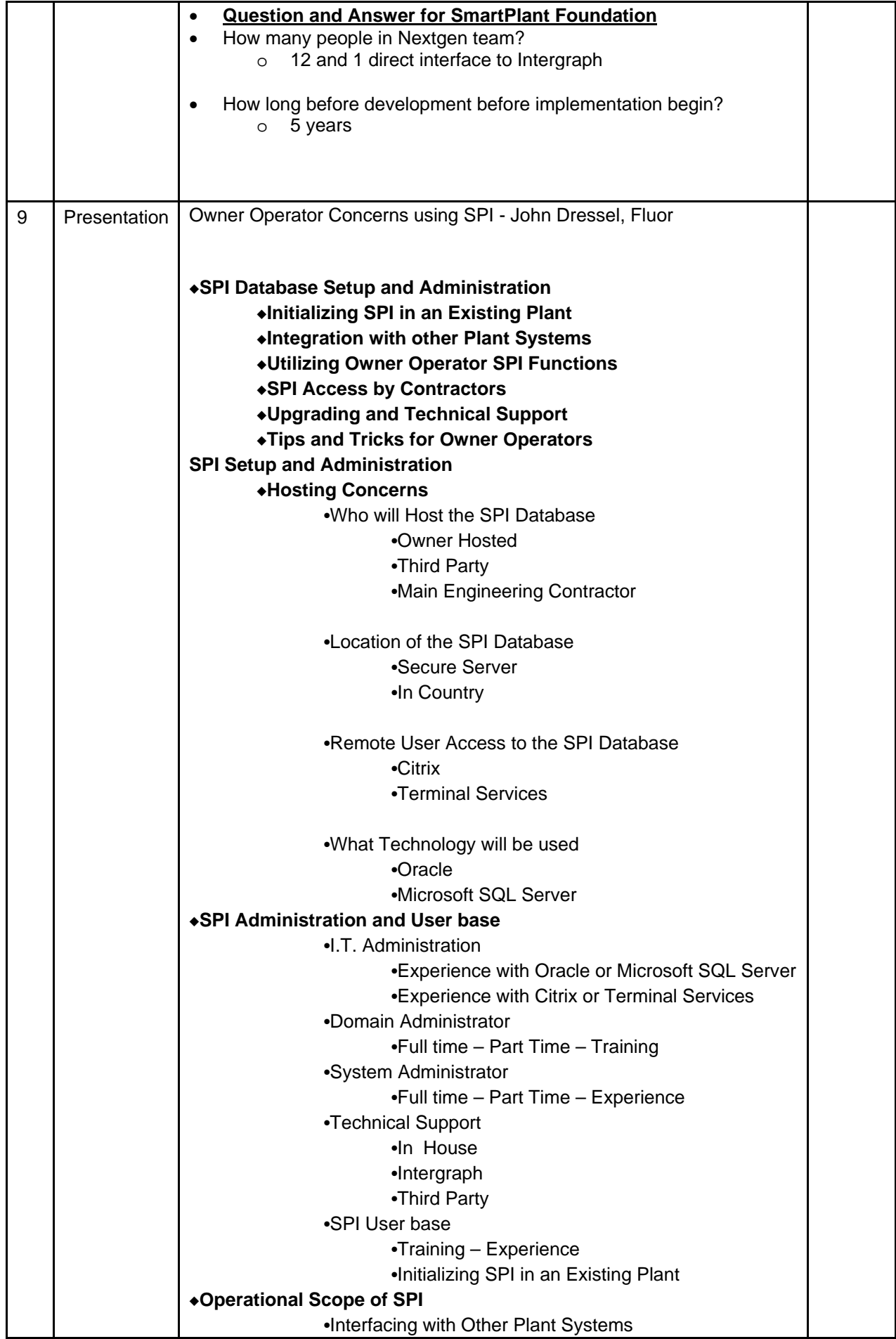

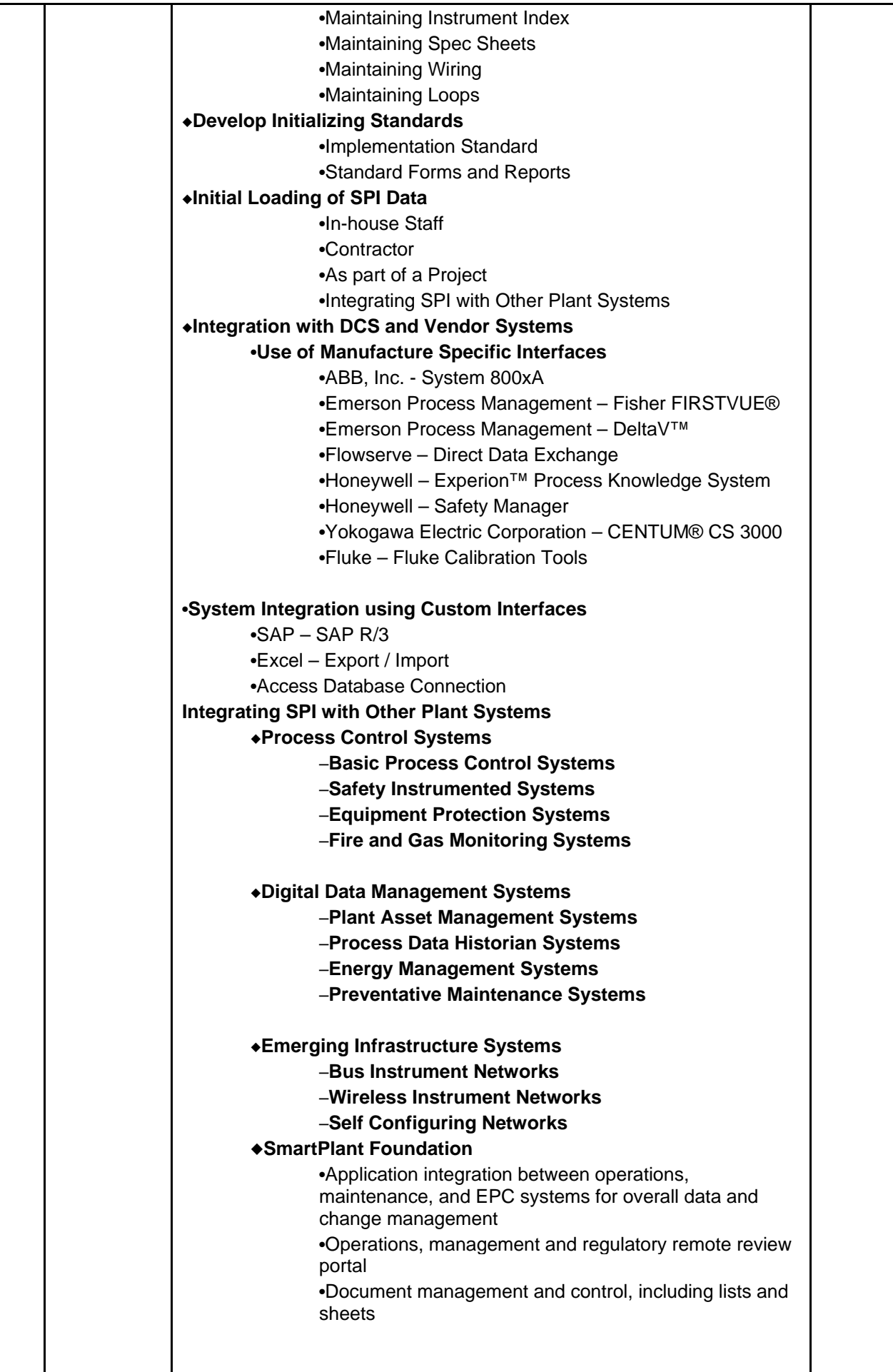

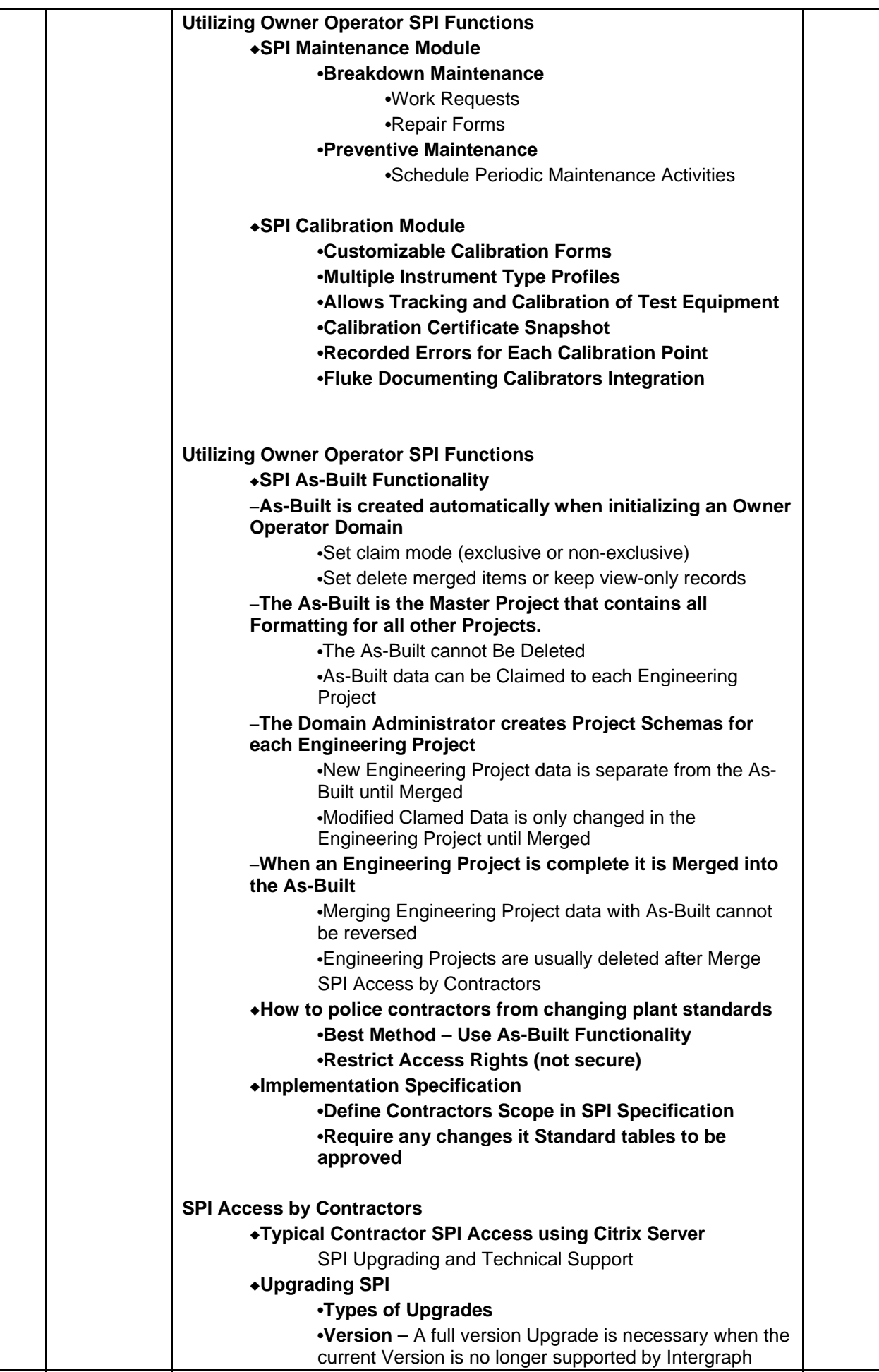

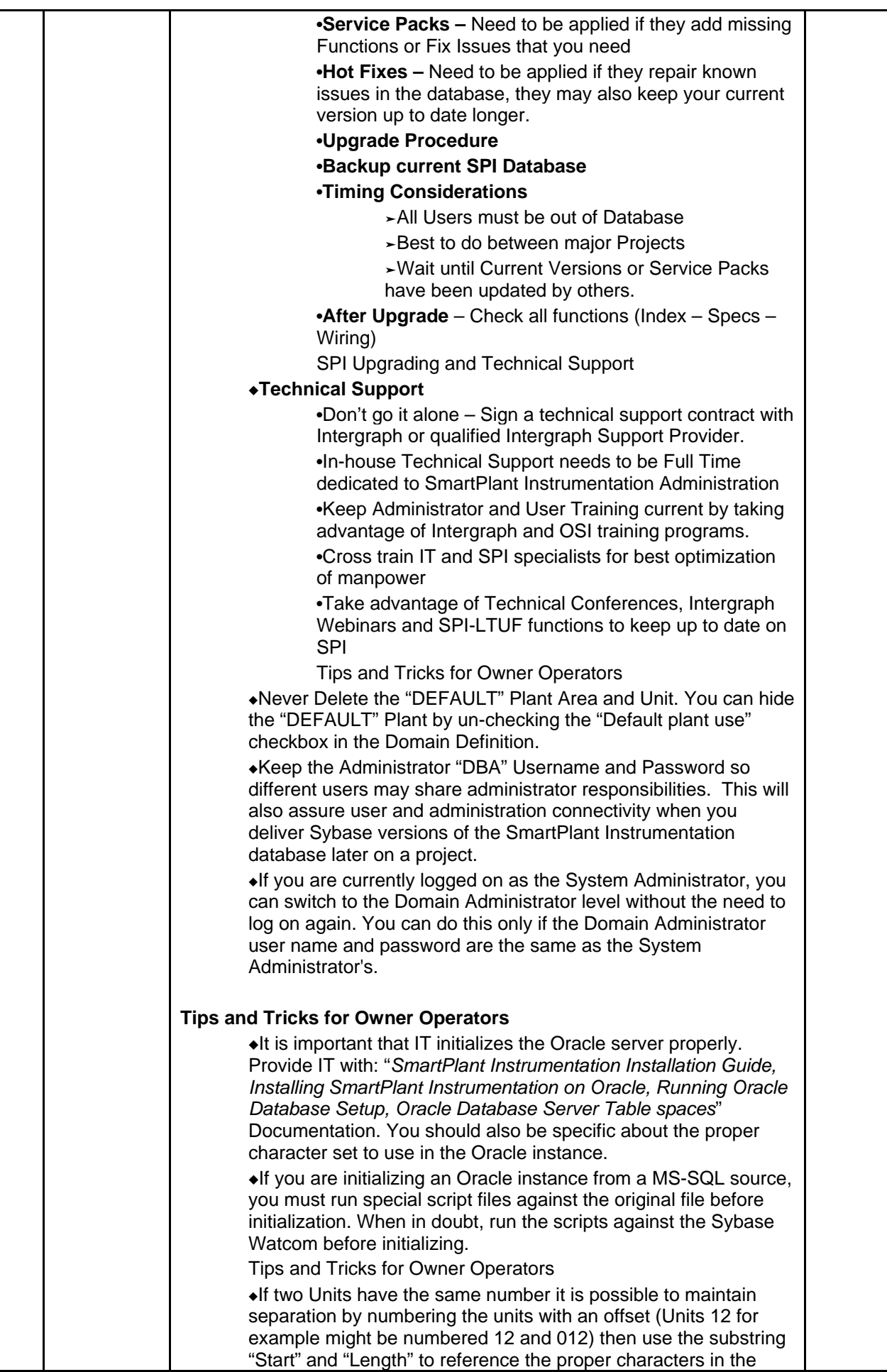

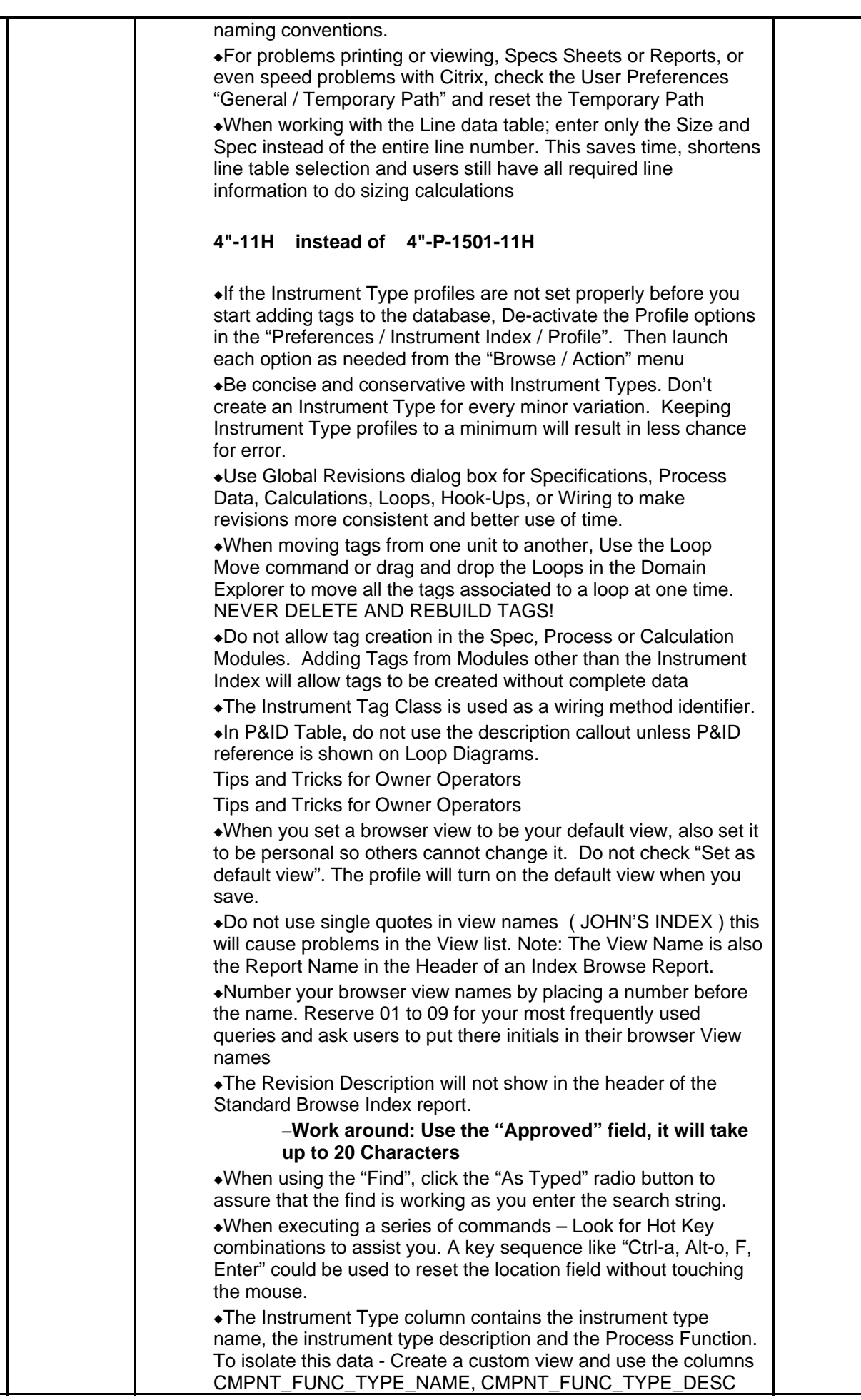

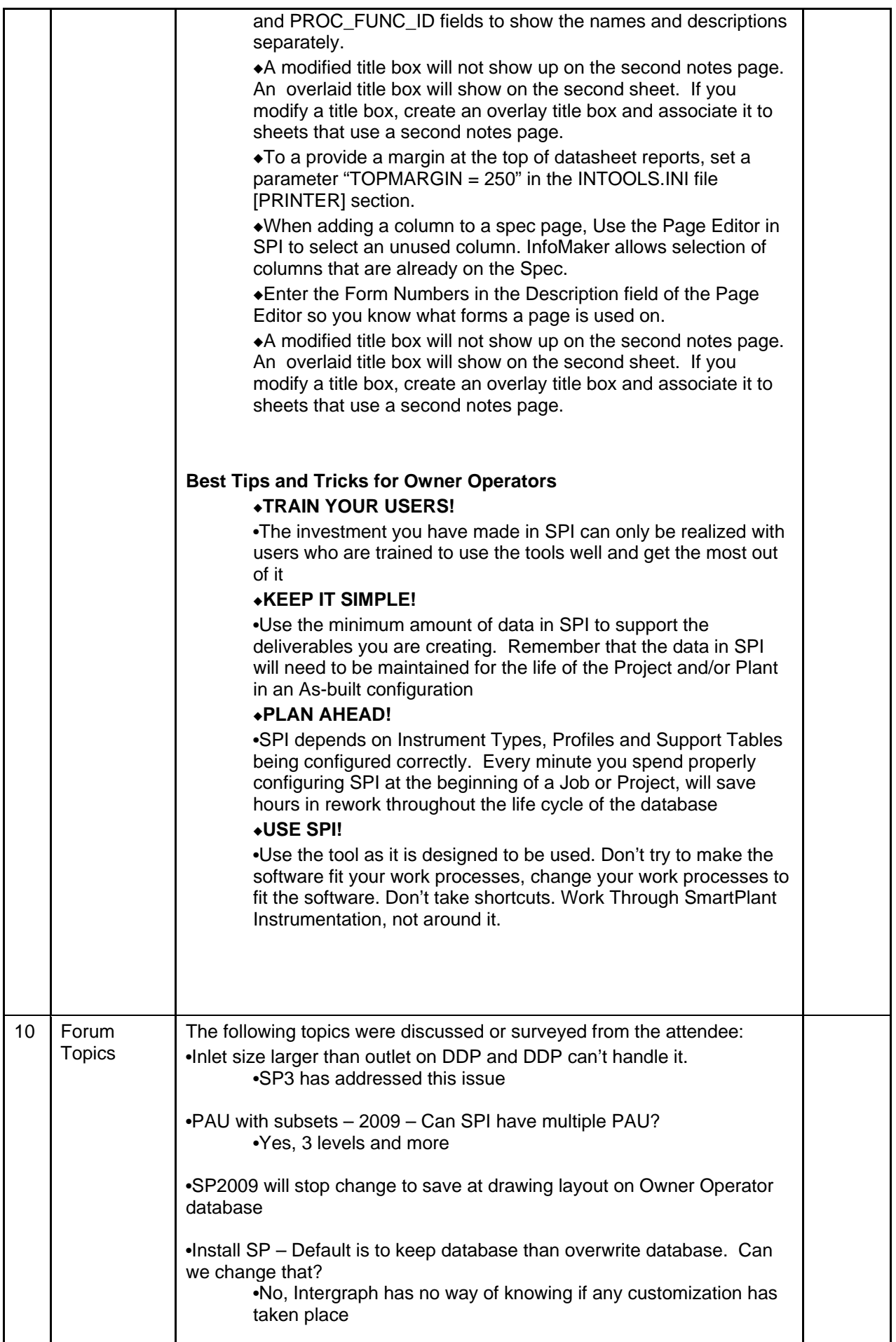

![](_page_12_Picture_34.jpeg)